## *Lesson Planner My Book of Computer 6 (Frist Term)*

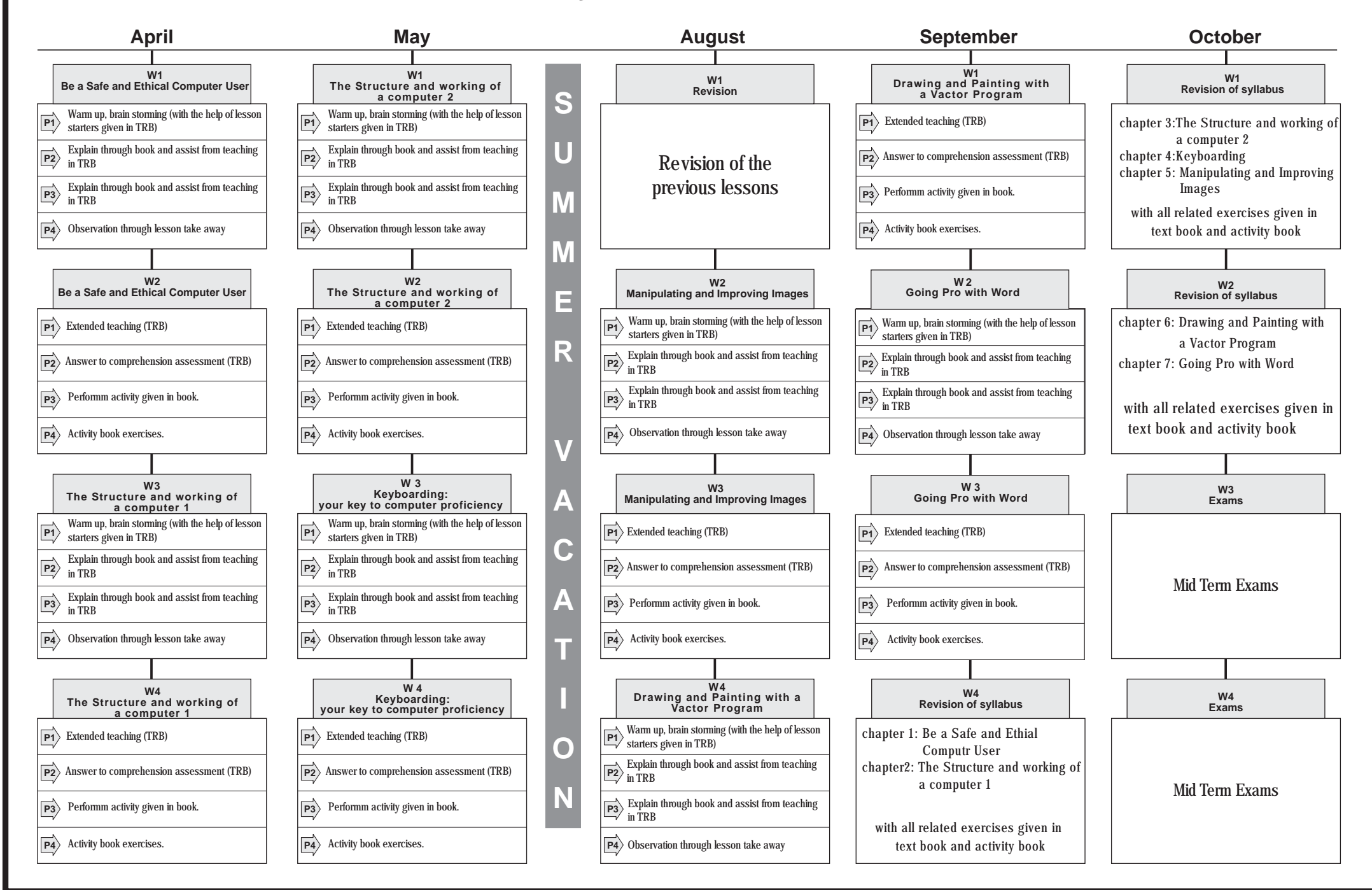

## *Lesson Planner My Book Of Computer 6 (Second Term)*

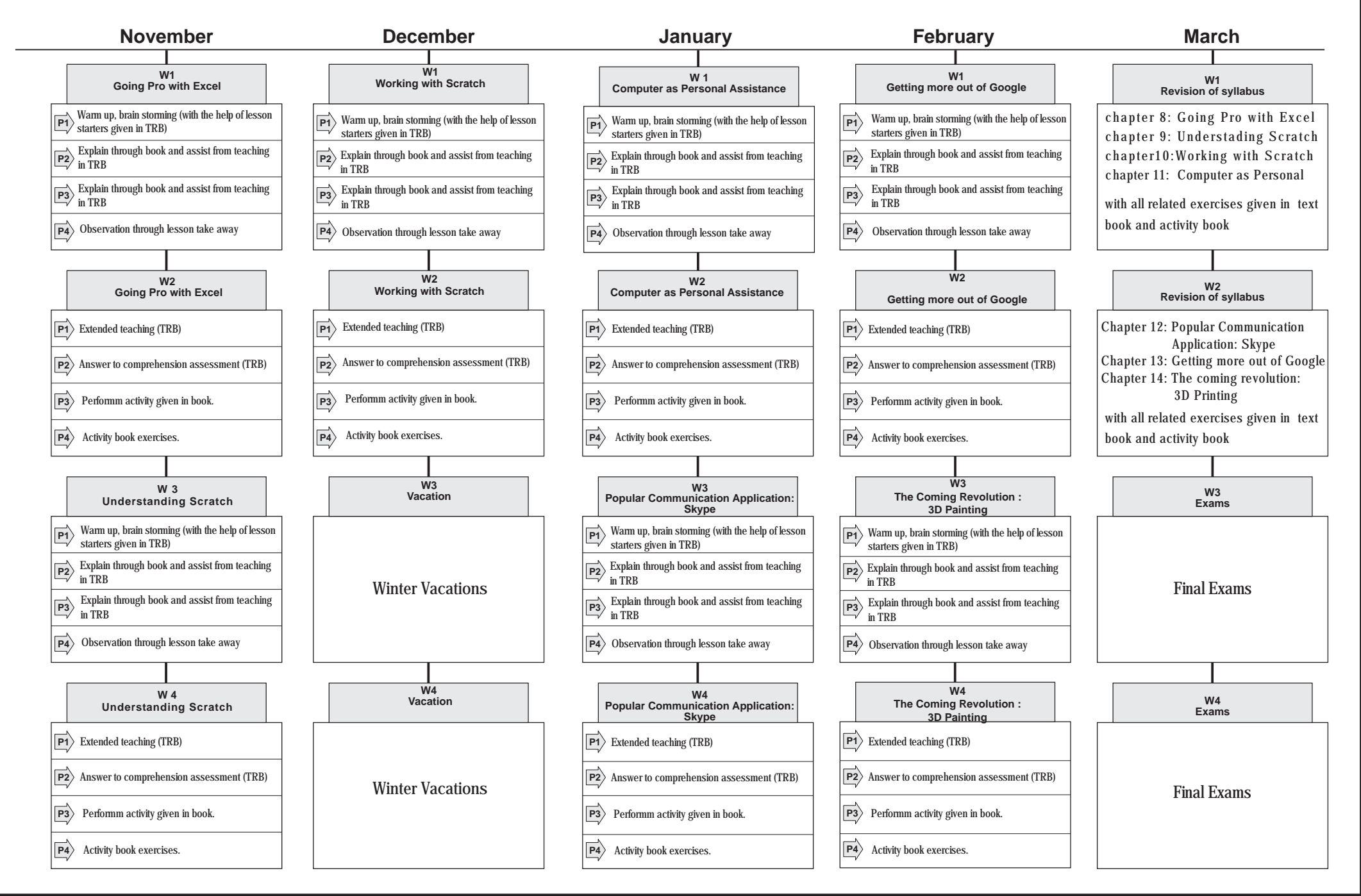